## **Sample Program:** Pushing

**Programming Block Details**

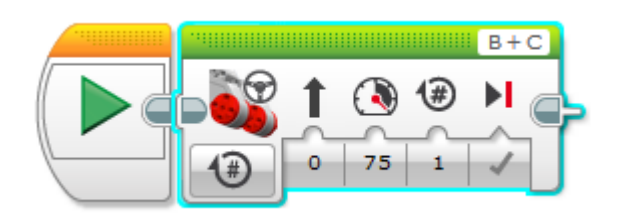